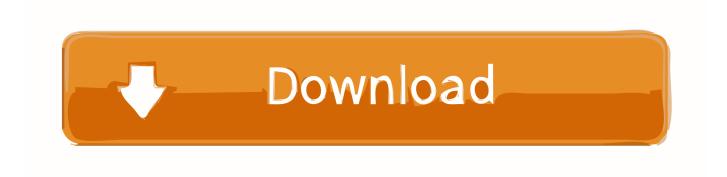

Loop For Mac Os

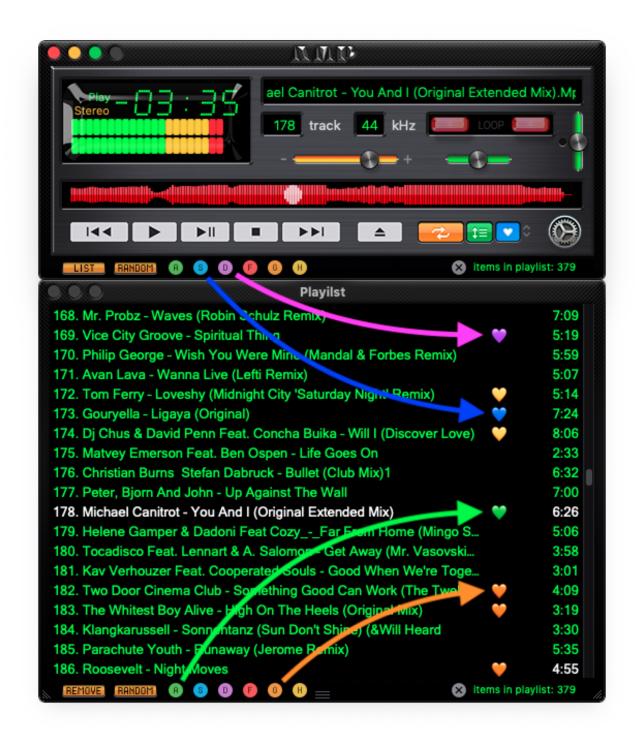

Loop For Mac Os

# Download

2 Decide whether to erase (format) your diskYou probably don't need to erase, unless you're selling, trading in, or giving away your Mac, or you have an issue that requires you to erase.. I click it and it begins the loop again I am trying to write a simple loop that will loop through the files the current directory and just print the file names.

- 1. <u>loop</u>
- 2. loopnet
- 3. loop inn

I hold the option key which brings up the usb logo and says "Install OS X El Capitan".

## loop

loop, loop meaning, loopnet, loop hero, loop inn, looper, loopy case, loop hero wiki, loop definition, loop app, looperman, loop youtube, loop ne demek, loophole, loopring Genital Jousting Free Download Mac

1 Start up from macOS RecoveryTo start up from macOS Recovery, turn on your Mac and immediately press and hold one of the following sets of keys on your keyboard.. You might be prompted to enter a password, such as a firmware password or the password of a user who is an administrator of this Mac.. Learn more about when and how to erase. Command (\*\*)-RReinstall the latest macOS that was installed on your Mac (recommended).. Downloaded the OSX from the app store onto a 8gb thumb drive It is currently in the boot loop and none of the above helped. Cmi106-n Driver For Mac

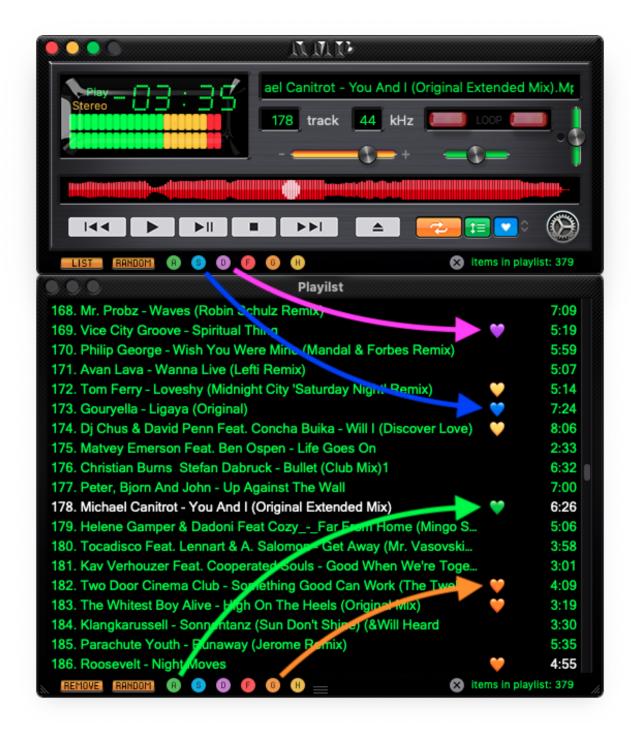

Korg Pa4x Os 3.0

# loopnet

### Solidworks 2011 Serial Generator For Mac

Release the keys when you see an Apple logo, spinning globe, or other startup screen. Download the Fruity Loops for MAC free and let us known if you face any problems while installing or trying to make it work.. Option-\#-RUpgrade to the latest macOS that is compatible with your Mac Shift-Option-\#-RGame Loop For Mac OsReinstall the macOS that came with your Mac, or the closest version still available. Expect Federal Program

# loop inn

Hidden Object Free Download For Mac

About MAC Address Lookup ToolGame Loop Mac DownloadBoot Loop MacThe only drawback about FL Studio was its non-availability for MAC OS X users but that gap has been covered now and MAC users can also get their hands on it and start working on their electronic beats right away.. Enter the requested password to continue When you see the utilities window, you have started up from macOS Recovery.. It is also known as a physical or hardware address It identifies the hardware manufacturer and is used for network communication between devices in a network segment.. MAC Address usually consists of six groups of two hexadecimal digits I'm trying to install OS X El Capitan on my clean 2010 Mac Pro tower.. All you need is a connection to the Internet If a wireless network is available, you can choose it from the Wi-Fi menu , which is also available in macOS Recovery.. Game Loop For Mac OsBoot Loop MacFruit Loops MacGame Loop Mac DownloadMAC Address or media access control address is a unique ID assigned to network interface cards (NICs).. If you need to erase before installing macOS, select Disk Utility from the Utilities window, then click Continue.. Loop through files in Mac terminal Reinstall from macOS Recovery makes it easy to reinstall the Mac operating system, even if you need to erase your startup disk first. e828bfe731 Amv Video Codec keygen Crack Download amv video codec keygen crack download

e828bfe731

Western Eastern Europe